**Dell Optiplex Gx520 Trouble Codes**>>CLICK HERE<<<</p>

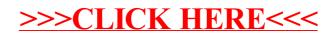